## **Din 21 aprilie 2020, operatorii economici și instituțiile publice pot utiliza Ordinul de plată multiplu electronic (OPME)**

Ministerul Finanțelor Publice

## **Ce este OPME?**

Ordinul de plată multiplu electronic (OPME) poate fi utilizat de către instituțiile publice care sunt înregistrate în Registrul entitaților publice și de către operatorii economici și alte entități decât instituții publice pentru efectuarea de plăți din conturile deschise la unitățile Trezoreriei Statului prin care își desfășoară activitatea proprie.

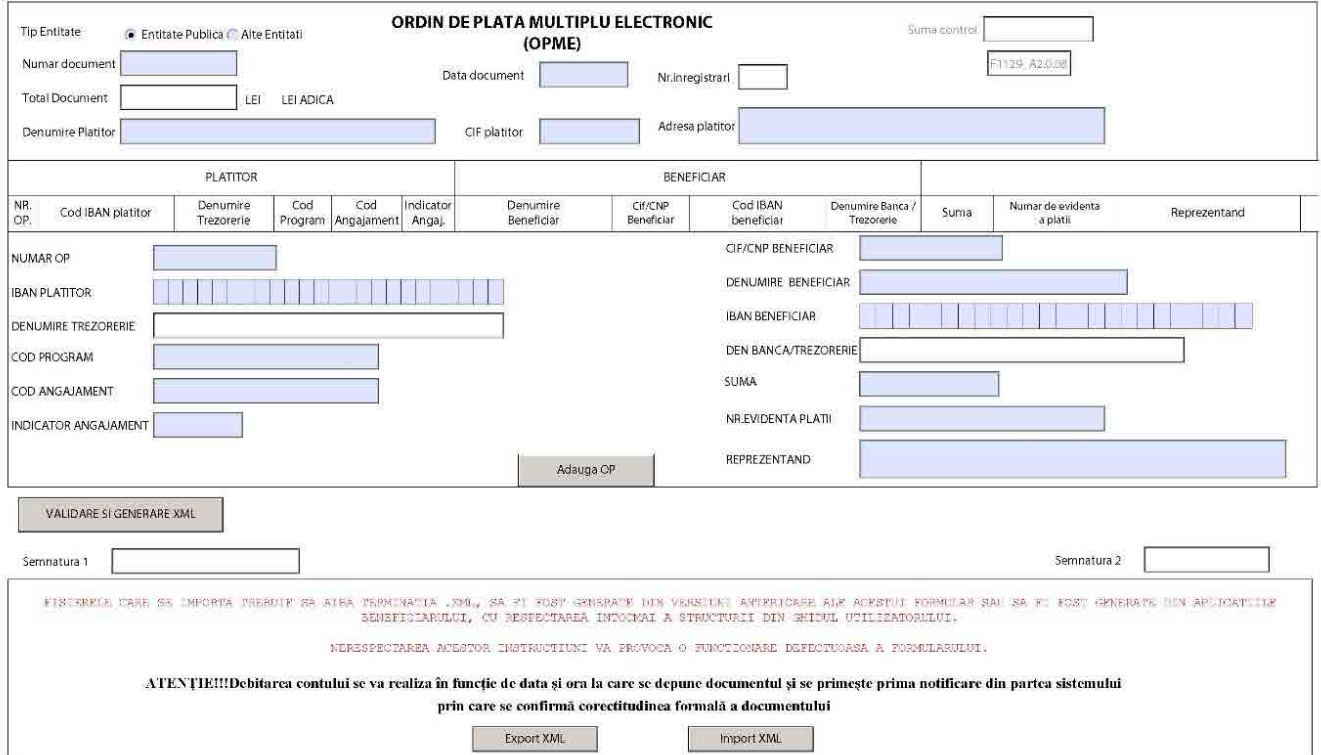

Pentru operatorii economici și alte entități decât instituții publice, recipisele aferente depunerii și validării/respingerii OPME se vizualizează prin Spațiul privat virtual (SPV), secțiunea: "Mesaje".

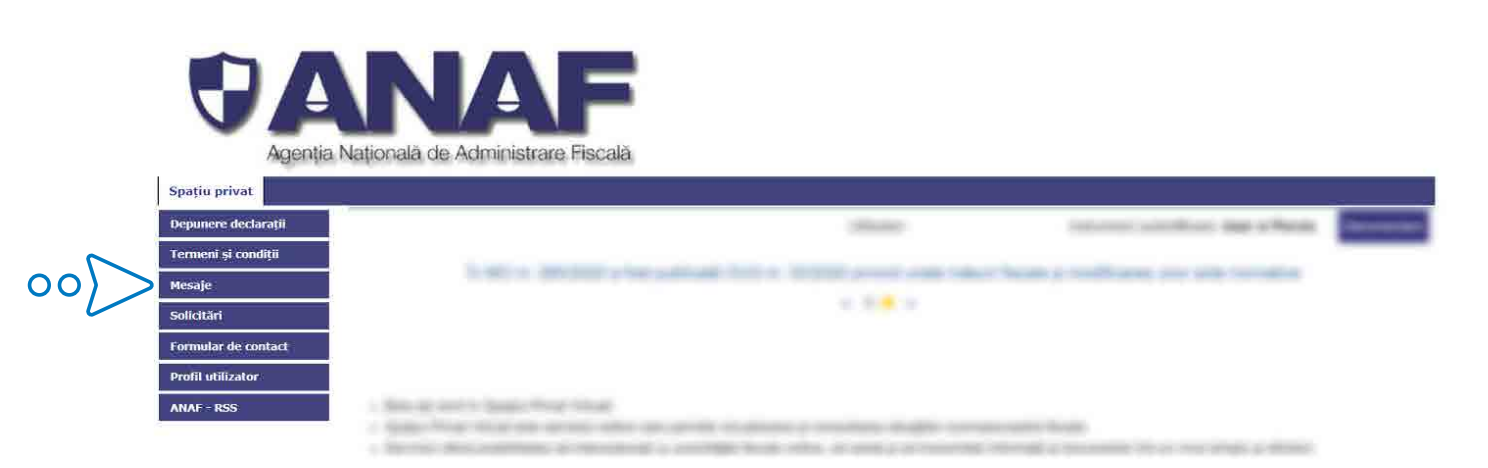

## **Cum poate fi descărcat?**

Formularul OPME poate fi descărcat de pe site-ul Ministerului Finanțelor Publice, Sistemul național de raportare Forexebug\lnformații publice\Formulare sau poate fi pus la dispoziție de către unitățile teritoriale ale trezoreriei statului.

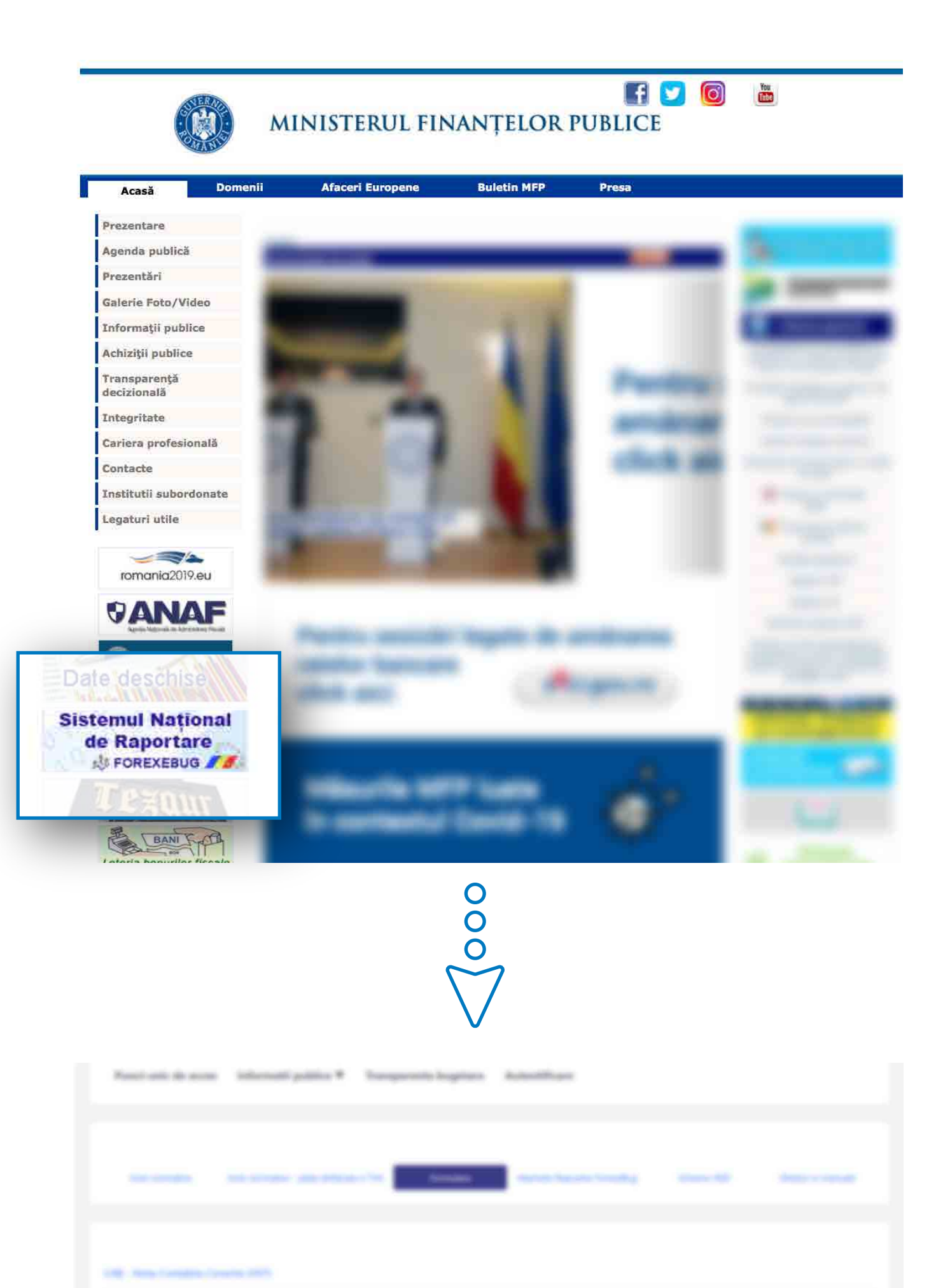

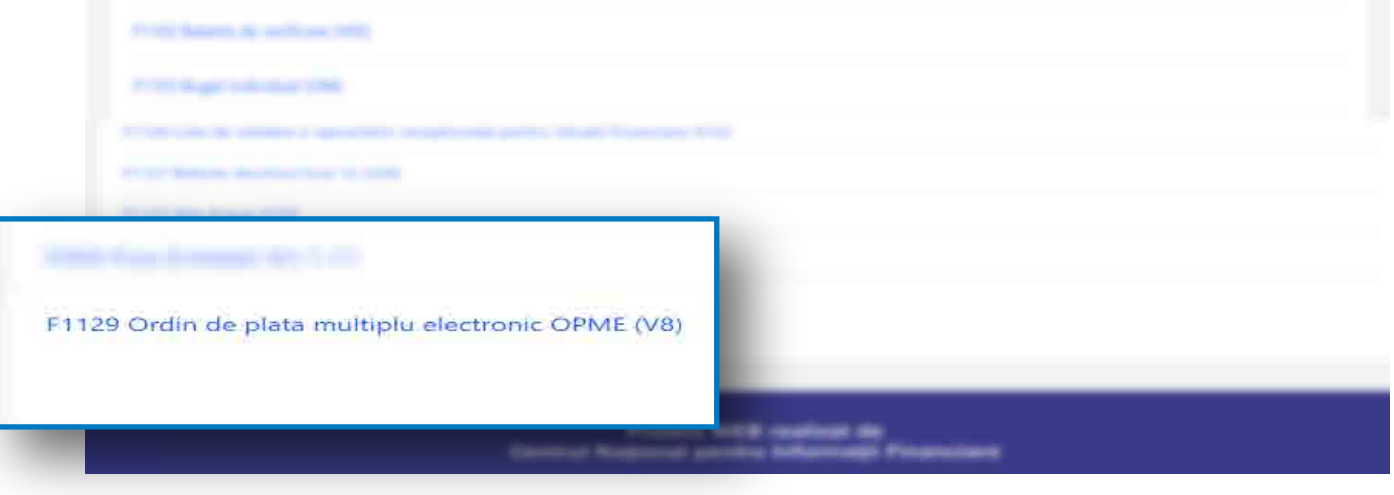

Detalii cu privire la completarea, validarea și procesarea OPME se regăsesc în OMFP 1819/2020 publicat la rubrica Transparență decizională/Acte normative aprobate.

prin Sistemul național de raportare Forexebug de către instituțiile publice și, respectiv,

prin intermediul serviciului «Depunere declarații» de către operatorii economici și alte entități decât instituții publice.

## **OPME se completează și se depune on-line**